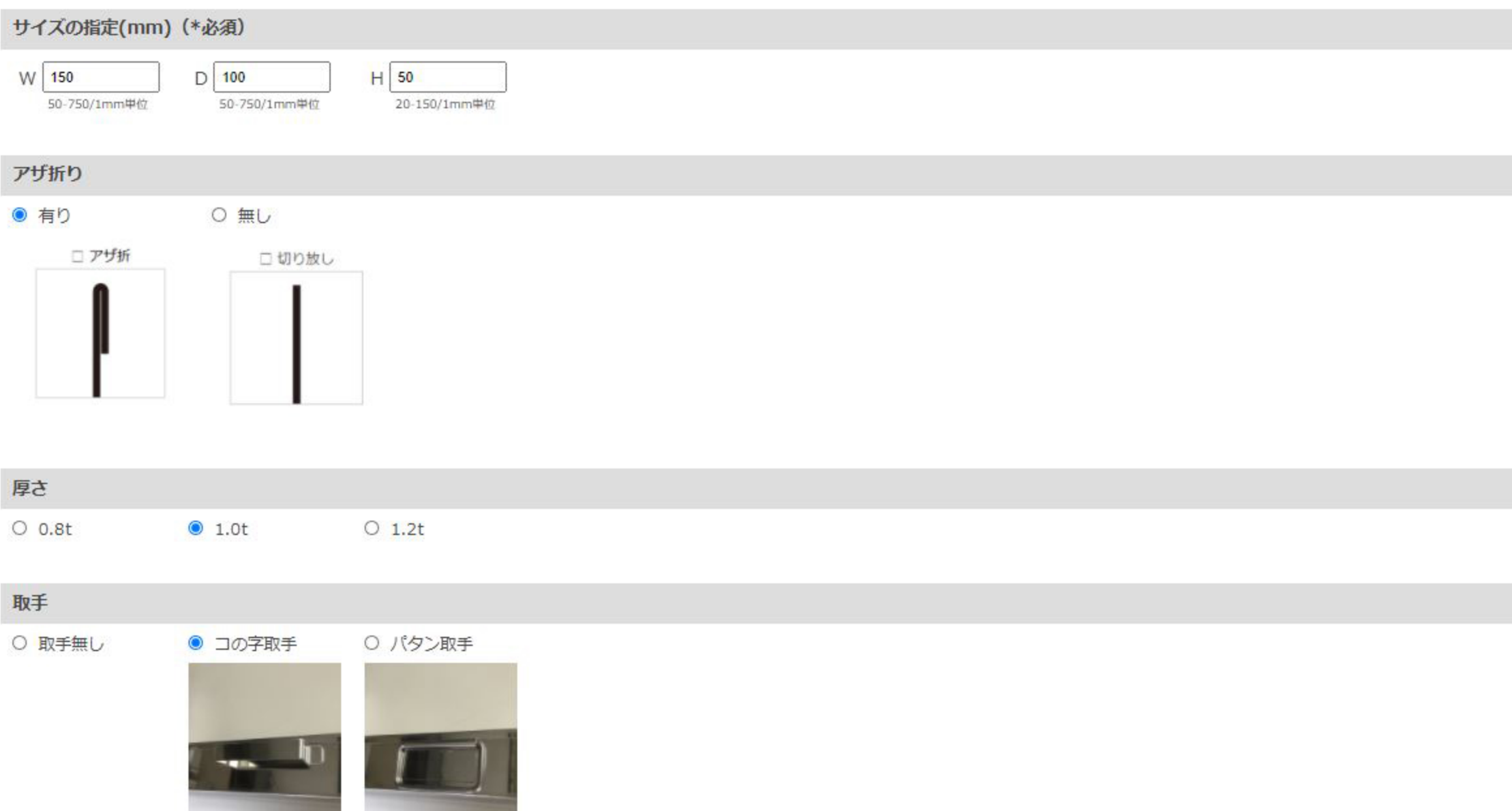

計算する

## 特注問合せ受付中!

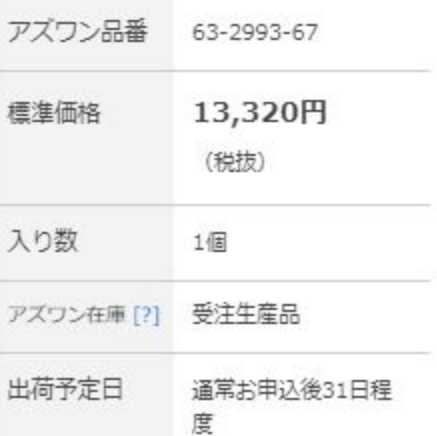

## アカートへ入れる

★ お気に入りに追加

※お気に入り機能はログイン後にご利用いただけます

■お問い合わせ

▶返品・交換について お支払いについて

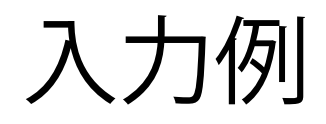